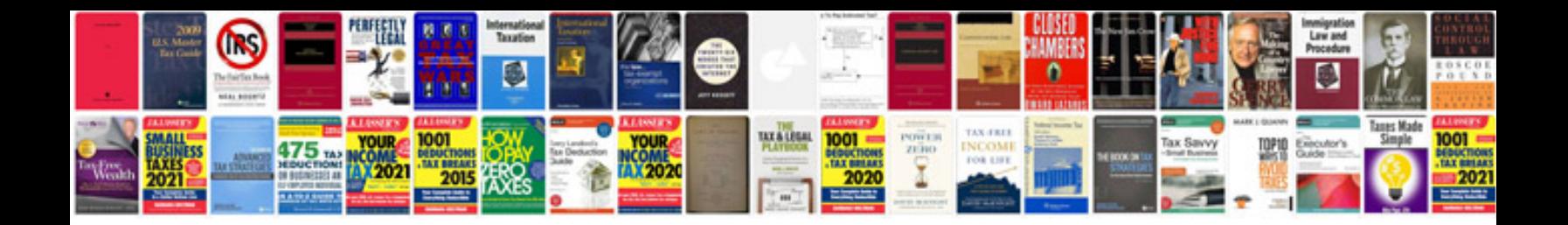

**How to align transfer case motor**

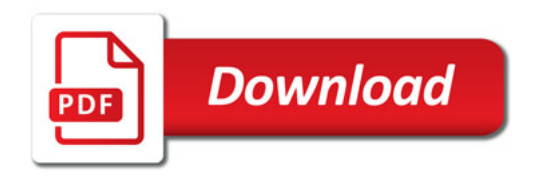

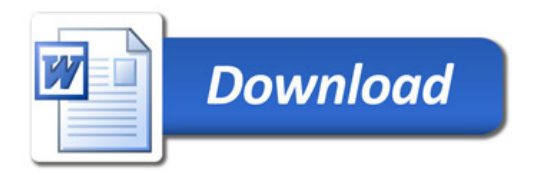